## **申請経路情報の入力例(四輪自動車申請)**

## ◆申請経路情報

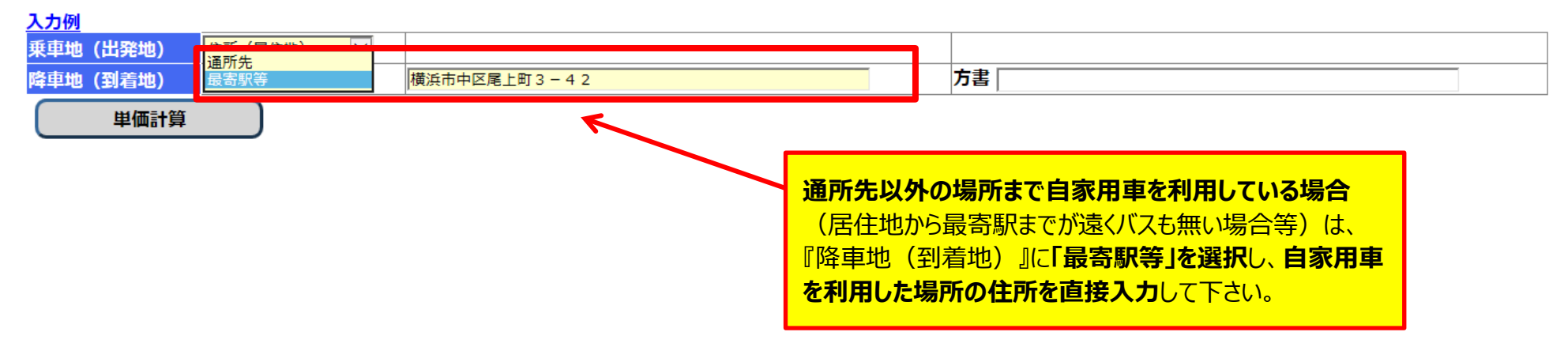